# **Casas de Apostas com Dinheiro Grátis: Melhores Opções no Brasil? (Melhor Bônus + R\$50) : dicas futebol hoje**

**Autor: symphonyinn.com Palavras-chave: Casas de Apostas com Dinheiro Grátis: Melhores Opções no Brasil? (Melhor Bônus + R\$50)**

## **Casas de Apostas com Dinheiro Grátis: Melhores Opções no Brasil? (Melhor Bônus + R\$50)**

Você está procurando uma maneira de começar a apostar sem arriscar seu próprio dinheiro? Então você precisa conhecer as **casas de apostas com dinheiro grátis**! Neste guia completo, vamos explorar o mundo das **apostas grátis**, revelando as melhores plataformas que oferecem bônus e promoções para novos jogadores. Prepare-se para descobrir como você pode **ganhar dinheiro real** sem gastar nada!

#### **O que são Casas de Apostas com Dinheiro Grátis?**

As **casas de apostas com dinheiro grátis** são plataformas que oferecem **bônus de boasvindas** ou **apostas grátis** para novos usuários. Isso significa que você pode **apostar em Casas de Apostas com Dinheiro Grátis: Melhores Opções no Brasil? (Melhor Bônus + R\$50) eventos esportivos** ou jogos de cassino sem precisar fazer um depósito inicial.

#### **Como funcionam as Apostas Grátis?**

As **apostas grátis** funcionam de maneira simples: você recebe um crédito ou um valor em Casas de Apostas com Dinheiro Grátis: Melhores Opções no Brasil? (Melhor Bônus + R\$50) dinheiro que pode ser usado para fazer apostas. Se você ganhar, o lucro será creditado em Casas de Apostas com Dinheiro Grátis: Melhores Opções no Brasil? (Melhor Bônus + R\$50) sua Casas de Apostas com Dinheiro Grátis: Melhores Opções no Brasil? (Melhor Bônus + R\$50) conta. Se perder, não perderá nada do seu próprio dinheiro.

#### **Quais são as Melhores Casas de Apostas com Dinheiro Grátis no Brasil?**

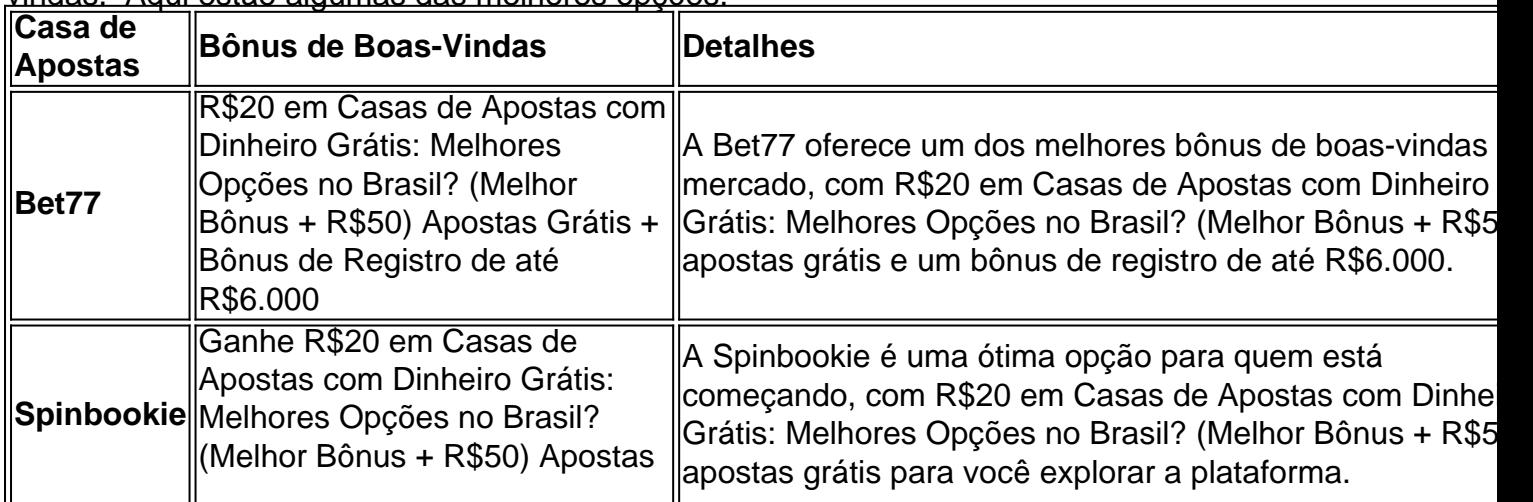

Existem muitas casas de apostas no Brasil que oferecem **apostas grátis** e bônus de boasvindas. Aqui estão algumas das melhores opções:

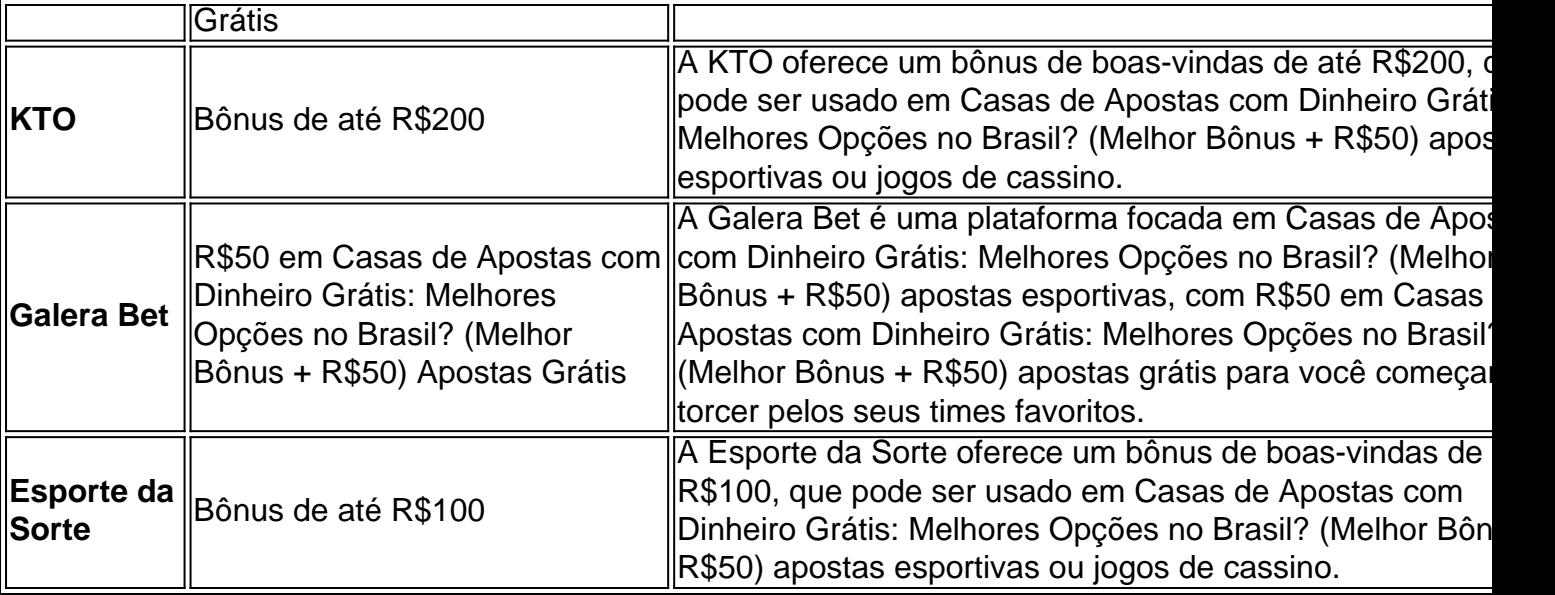

**Dica:** Antes de se cadastrar em Casas de Apostas com Dinheiro Grátis: Melhores Opções no Brasil? (Melhor Bônus + R\$50) qualquer casa de apostas, leia os **termos e condições** do bônus para entender as regras e requisitos de apostas.

### **Como aproveitar as Apostas Grátis?**

Aproveitar as **apostas grátis** é fácil!

- 1. **Escolha uma casa de apostas** que ofereça um bônus de boas-vindas que você goste.
- 2. **Crie uma conta** na plataforma.
- 3. **Verifique sua Casas de Apostas com Dinheiro Grátis: Melhores Opções no Brasil? (Melhor Bônus + R\$50) conta** seguindo as instruções da casa de apostas.
- 4. **Receba seu bônus** e comece a apostar!

**Lembre-se:** Utilize as **apostas grátis** para explorar diferentes mercados e tipos de apostas. Você pode até mesmo **ganhar dinheiro real** sem precisar arriscar seu próprio capital!

#### **Quais são os Benefícios de Apostar com Dinheiro Grátis?**

Apostar com **dinheiro grátis** oferece diversos benefícios, como:

- **Sem risco:** Você não precisa arriscar seu próprio dinheiro para começar a apostar.
- **· Experiência gratuita:** Explore diferentes mercados e tipos de apostas sem gastar nada.
- **Potencial de lucro:** Você pode ganhar dinheiro real com as **apostas grátis**.
- **Bônus de boas-vindas:** As **casas de apostas** oferecem bônus de boas-vindas para atrair novos jogadores.

#### **Dicas para Apostar com Dinheiro Grátis**

- **Leia os termos e condições:** Entenda as regras e requisitos de apostas antes de usar seu bônus.
- **Escolha mercados com boas chances:** Analise as odds e escolha mercados com boas chances de lucro.
- **Gerencie seu bankroll:** Aposte com responsabilidade e defina um orçamento para suas apostas.
- **Aproveite as promoções:** Fique atento às promoções e ofertas especiais das **casas de apostas**.

### **Conclusão**

As **casas de apostas com dinheiro grátis** oferecem uma ótima oportunidade para você começar a apostar sem arriscar seu próprio dinheiro. Aproveite os bônus de boas-vindas e as **apostas grátis** para explorar diferentes mercados e tipos de apostas. Com um pouco de sorte e estratégia, você pode até mesmo **ganhar dinheiro real**!

**Não perca tempo!** Cadastre-se hoje mesmo em Casas de Apostas com Dinheiro Grátis: Melhores Opções no Brasil? (Melhor Bônus + R\$50) uma das **casas de apostas com dinheiro grátis** e comece a sua Casas de Apostas com Dinheiro Grátis: Melhores Opções no Brasil? (Melhor Bônus + R\$50) jornada de apostas!

**Aproveite o código promocional [zebet email](/ze-bet--email-2024-08-06-id-49741.shtml) para receber um bônus extra!**

## **Partilha de casos**

As melhores opções para jogos gratuitos e apostas gratuitas, ou "free bets", podem variar dependendo de sua Casas de Apostas com Dinheiro Grátis: Melhores Opções no Brasil? (Melhor Bônus + R\$50) preferência específica. No entanto, algumas das principais casas de apostas com programas populares de free bets incluem:

SpinBookie - Oferece uma variedade de opções de jogos e tem um programa de bônus atraente para novos assinantes, onde você pode ganhar até R\$20 em Casas de Apostas com Dinheiro Grátis: Melhores Opções no Brasil? (Melhor Bônus + R\$50) créditos gratuitos mais um bônus de registro de até R\$6.000 se cumprir certas condições.

KTO - Outra casa de apostas com programas bem-sucedidos de free bets, oferecendo uma variedade de jogos e esportes para apostar, incluindo futebol, basquete e hóquei no gelo. Eles também têm um programa atrativo de bônus para novos assinantes que podem ajudálo a aumentar seus ganhos potenciais.

Galera Bet - Uma plataforma brasileira com uma ampla seleção de jogos, incluindo futebol e esportes americanos. Eles também oferecem um programa de bônus para novos assinantes que podem ajudá-lo a obter créditos gratuitos adicionais para usar em Casas de Apostas com Dinheiro Grátis: Melhores Opções no Brasil? (Melhor Bônus + R\$50) suas apostas. 1xbet - Outra plataforma brasileira com uma ampla gama de opções de jogos, incluindo futebol, basquete e hóquei no gelo. Eles têm um programa de bônus para novos assinantes que pode ajudar você a ganhar créditos gratuitos adicionais para usar em Casas de Apostas com Dinheiro Grátis: Melhores Opções no Brasil? (Melhor Bônus + R\$50) suas apostas. Bet365 - Uma plataforma global com uma ampla seleção de opções de jogos e esportes, incluindo futebol, basquete, hóquei no gelo e muito mais. Eles também têm um programa atrativo para novos assinantes que pode ajudar você a ganhar créditos gratuitos adicionais para usar em Casas de Apostas com Dinheiro Grátis: Melhores Opções no Brasil? (Melhor Bônus + R\$50) suas apostas.

Lembre-se de sempre verificar os requiscrições específicas do programa de bônus e garantir que cumpra as condições antes de depender da oferta, pois diferentes casas de apostas podem ter critérios únicos para seus programas gratuitos.

## **Expanda pontos de conhecimento**

## **Conteúdo:**

- 2.1 Bet365: primeira aposta grátis.
- 2.2 Betano, site de apostas com bônus grátis.
- 2.3 Betmotion, casa de apostas com bônus triplo.
- 2.4 Parimatch: apostas grátis no primeiro depósito.
- 2.5 Galera Bet, Apostas Gratuitas de R\$ 50.
- 2.6 Estrela Bet, aposte R\$ 10 e ganhe R\$ 10.

2.7 Stake, apostas grátis em Casas de Apostas com Dinheiro Grátis: Melhores Opções no Brasil? (Melhor Bônus + R\$50) MMA.

### **Casas de apostas que oferecem bônus grátis sem depósito:**

7games aplicativo casino. casino online foguete. bet analytix premium apk. apostaonline. site de aposta da blazer. aposta internet mega sena.

## **10 Melhores Bônus de Cadastro do Brasil em Casas de Apostas com Dinheiro Grátis: Melhores Opções no Brasil? (Melhor Bônus + R\$50) 2024:**

Betano: at R\$ 1000 para novos usuários, com um dos melhores rollovers do mercado.

Bet365: bônus de at R\$ 500 e 30 dias para cumprir o rollover.

Stake: bônus de at R\$ 1.000 + rakeback.

Sportingbet: ganhe at R\$750 com um rollover diferenciado de acordo com seu depósito.

## **Jogos com bônus grátis sem depósito:**

bra bet fruit. como jogar online na loteria da caixa. slot pt. betfair com apk. www loterias caixa com. prognósticos copa do mundo 2024.

## **comentário do comentarista**

Great job on creating this informative and engaging post about betting with free money. The use of emojis throughout the content makes it visually appealing and easier to read, which is a nice touch. Your tips for betting responsibly are also very helpful. Here's some additional advice:

**Bankroll Management**: You mentioned managing your bankroll in one of your tips, but it would be great if you could expand on that point. Bankroll management is crucial when gambling with real money or free money to ensure sustainability and avoid any financial issues down the line.

**Limit Setting**: Another tip for responsible betting would be setting a limit for yourself, whether it's in terms of time spent betting or the number of games played during your session. This helps you maintain control over your gambling and prevent any potential addiction issues from arising.

**Educate Yourself**: Encourage readers to learn more about the sports, games, or markets they're betting on. A deeper understanding of what they're wagering can lead to better

decision-making and potentially improve their chances of winning with free money. **Use Bonuses Wisely**: While using bonuses, it's essential to be aware that many have certain terms and conditions such as minimum deposit requirements or wagering requirements. It would be helpful for readers if you could advise them on how to use these bonuses wisely.

Overall, your blog post is well-written, informative, and engaging. Adding the points above will only make it better!

#### **Informações do documento:**

Autor: symphonyinn.com

Assunto: Casas de Apostas com Dinheiro Grátis: Melhores Opções no Brasil? (Melhor Bônus + R\$50)

#### Palavras-chave: **Casas de Apostas com Dinheiro Grátis: Melhores Opções no Brasil? (Melhor Bônus + R\$50) : dicas futebol hoje**

Data de lançamento de: 2024-08-06

#### **Referências Bibliográficas:**

- 1. [7games baixar apk no android](/7games-baixar-apk-no-android-2024-08-06-id-1772.pdf)
- 2. [melhor mercado de apostas esportivas](/artigo/melhor-mercado-de-apostas-esportivas-2024-08-06-id-35055.pdf)
- 3. <u>[crazy casino online](/crazy-cas-ino-online-2024-08-06-id-22788.html)</u>
- 4. <u>[apostasnet](https://www.dimen.com.br/aid-category-news/html/apost-asnet-2024-08-06-id-6168.htm)</u>